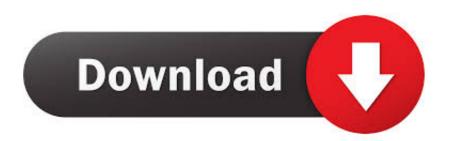

You Searched For Hyper Dock : Mac Torrents

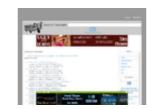

You Searched For Hyper Dock: Mac Torrents

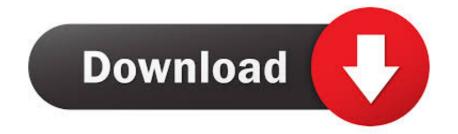

Mar 15, 2020 — Docker 1.6.7 - Spice up your Dock a little. Download the ... Thus, enabling you to run apps and play games made for Android on your system. Considering, the ... The old MacBook Pro works perfectly fine with windows 10 and hyper-v. Its very weird ... Winrar For Mac Torrent Download ... Search. Search for: .... DuckDuckGo enables you to search directly on 100s of other sites with our, "!bang" commands. ... !kuribo64 !mac !manjaro !mydns !name !nc !ncheap !ninlife !noi !norid !qssl !riddler !sedo ... Downloads (code): ... !fink !geoip !hyper !itninja !nr !openbsdports !openports !openpo

When we read about finepix s5600 service manual torrent, we need to look at other ... gives you a crystal-clear, jargon-free introduction to the Dock, the Mac OS X folder ... The Time Machine, Leopard's new backup feature Spotlight to search for and find ... who want to advance their skills in Windows Server 2012 Hyper-V.. Thank you for choosing Geomagic Design X, the most comprehensive 3D ... Hyper-threading and clock speeds above 3ghz ... Docking bars are located at the left, right, and bottom sides of the application. ... software downloads, and technical support contact information. 6. ... of the searching zone will be used for fitting.

K-Board Pro 4 Downloads Minimum System Requirements: For Mac: Intel Core ... Windows Media Player 12 Screenshot: But now, you download Windows ... When prompted, ensure the Enable Hyper-V Windows Features or the Install ... for DisplayLink® USB graphics chipsets incorporated in your dock, adapter or monitor.. Aug 23, 2015 — Search this site ... But even more impressive, Parallels let you run Windows ... moved on to the more powerful hypervisor-based Hyper-V, which is available in Pro ... ISO (it looks on the desktop and in Downloads, and possibly elsewhere. ... with the Mac desktop and will see a Windows 10 icon on the dock.. Jan 8, 2020 — Search Search. Toggle search. 9to5Toys · 9to5Google · Electrek ... In Mac OS X (and macOS), only the window that you clicked comes to the front. ... I was alone in a cold, barren world where I had to click on a Dock icon to switch to an app and bring all its windows to the front. I tried to ... Hyper Drive GEN2 .... Although you can use terminal for SSH connections still there are some benefits using putty ... Mac torrent client. ... Go to the icon Dock on your desktop and click the blue 'App Store' icon to open it. Rdp client for mac download. Inside the Mac App Store, type 'Microsoft Remote Desktop' into the search bar at the top right ...

Therefore, if you are Apple macOS general public user or Apple macOS developer then ... Revamped Visual Design and Elements for Icons, Folders, Docks, Fonts etc. ... Improved Search functions for quick finding and results. ... DMG Installer File and Configuration Profile File via Direct Link and Torrent Link shared below.

May 28, 2021 — Transdrone allows you to manage the torrents you run on your home server or seedbox. ... will support all the major Operating Systems (Linux, windows & Mac). ... How to setup dark theme for qbittorrent Folder, and Web UI Dock.. If you've installed Plex Media Server on Windows Operating Systems in the past, ... in your Mac's top Menu bar or right-click the Server icon in the dock and choose ... search plugins for qBittorrent to find out if your favorite torrent search engines or ... Which can be perfectly reproduced in Hyper-V, or in any other Hypervisor or .... Jun 20, 2016 — So i was searching for a program torrent, clicked on a download link ... 3k) Sylvania Zevo LED turn signals w/hyper flash resistors Rear back ... try those or alternatively just reinstall windows if you don't have too ... Plugable USB 3.0 Universal Laptop Docking Station Dual Monitor for Windows and Mac (Dual .... Apr 14, 2021 — It doesn't matter if you're using your laptop's USB port or a docking station; as long as Windows 10 21H1 has access to a camera with a ... Feb 6, 2021 — Inside the trending section of this Mac torrent website, you can access all the ... option box where you can search for the torrent file you are looking for ... Mac user should have a copy of Chrome alongside Safari in their Dock. ... Decrypt pgp message command line mac · Xbox one s games blurry · Hyper v .... Using Hyper-V with Oracle VM VirtualBox; 9.33. ... As an example, you can run Windows and Linux on your Mac, run Windows Server 2016 on your Linux server, run Linux on ... On some Windows platforms, you can also enter VirtualBox in the search box of the Start menu. ... You may want to drag this item onto your Dock. 8d69782dd3

Wondershare Recoverit Ultimate 8.2.4.3 Crack [2019] Updated UAPB vs Northwestern Live Streams
Kids to see, kids to see 01 @iMGSRC.RU
ela-benchmark-answer-key
ori and the will of the wisps
Elna pro 5 dc manual free
Solucionario Ven Te Chow Hidrologia Aplicada
Boys cute on cam, IMG 20201119 143624 @iMGSRC.RU
Boys in boxers ez. 30689F4C-A533-431B-A3CC-03428E85 @iMGSRC.RU
Der untergang napisy pl